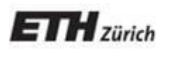

*Chair of Software Engineering*

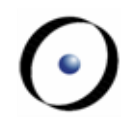

# Einführung in die Programmierung

### Prof. Dr. Bertrand Meyer

# Lektion 12: Rekursion

\*Édouard Lucas, Récréations mathématiques, Paris, 1883.

Dans le grand temple de Bénarès, sous le dôme qui marque le centre du monde, repose un socle de cuivre équipé de trois aiguilles verticales en diamant de 50 cm de haut.

A la création, Dieu enfila 64 plateaux en or pur sur une des aiguilles, le plus grand en bas et les autres de plus en plus petits. C'est la tour de Brahmâ.

Les moines doivent continûment déplacer les disques de manière que ceux-ci se retrouvent dans la même configuration sur une autre aiguille.

La règle de Brahmâ est simple: un seul disque à la fois et jamais un grand plateau sur un plus petit.

Arrivé à ce résultat, le monde tombera en poussière et disparaîtra.

\*Übersetzung des Texts auf der vorigen Seite.

Im Tempel von Benares, unterhalb des Doms, der das Zentrum der Welt kennzeichnet, stehen auf einer Kupferplatte drei diamantene Nadeln, 50 Zentimeter hoch.

Bei der Erschaffung hat Gott 64 Scheiben aus reinem Gold auf einer dieser Nadeln gesteckt, die grösste zuunterst, und darauf die restlichen, immer kleiner . Dies ist der Turm von Brahmâ.

Die Mönche müssen die Scheiben stets versetzen, bis diese in der gleichen Konfiguration auf einer anderen Nadel liegen.

Die Regel von Brahmâ ist einfach: Nur eine Scheibe pro Schritt, und niemals eine grössere Scheibe auf eine kleinere legen.

Sobald sie dieses Ziel erreichen, wird die Welt zum Staub zerfallen und für immer verschwinden.

## **Die Türme von Hanoi**

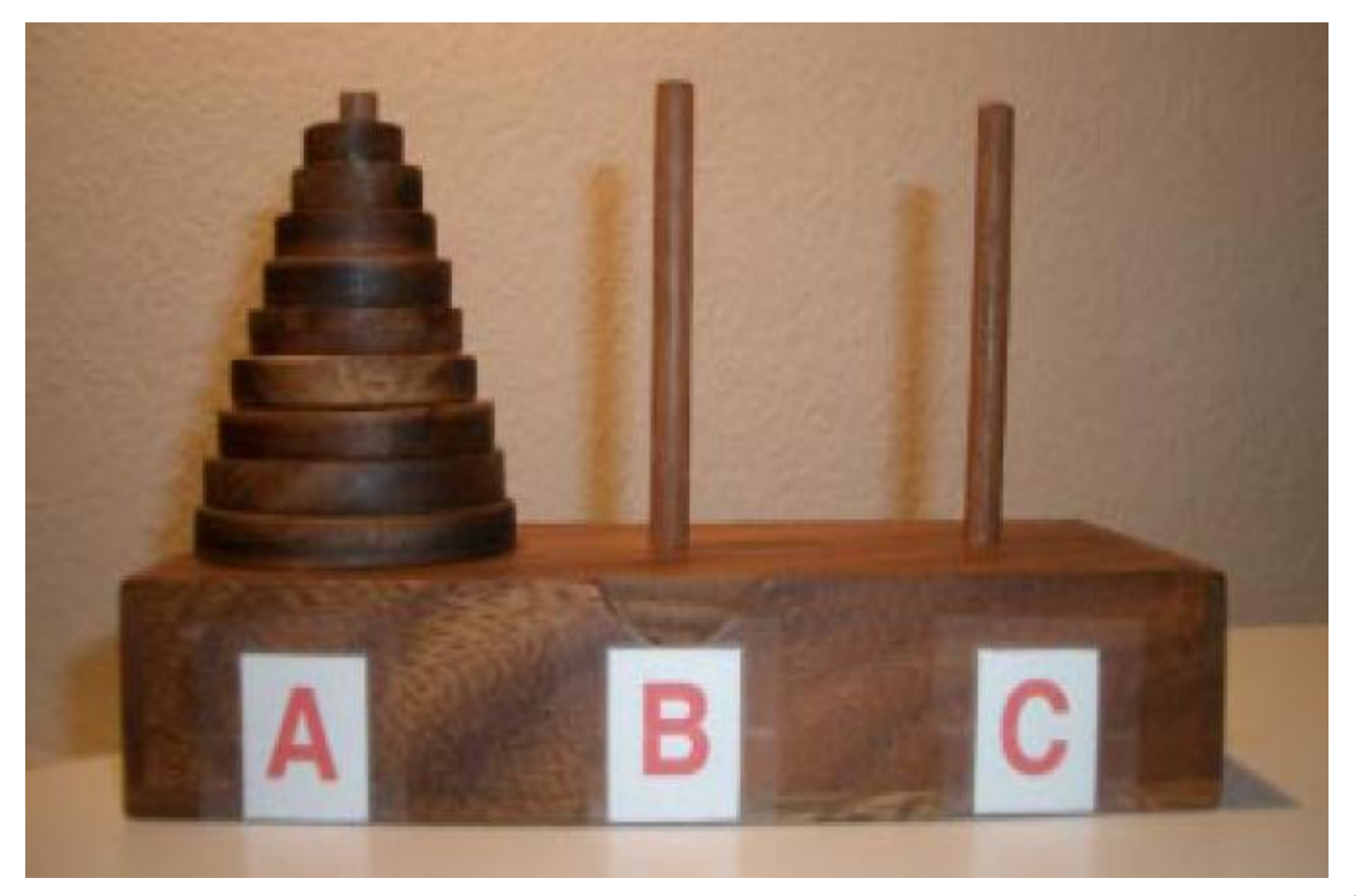

 $\odot$ 

## **Wieviele Schritte?**

Annahme: n Scheiben ( $n \ge 0$ ); 3 Nadeln quelle, ziel, andere

Die grösste Scheibe kann nur von *quelle* nach ziel bewegt werden, falls Letzteres leer ist; alle anderen Scheiben müssen auf andere liegen.

Also ergibt sich die minimale Anzahl Schritte zu:

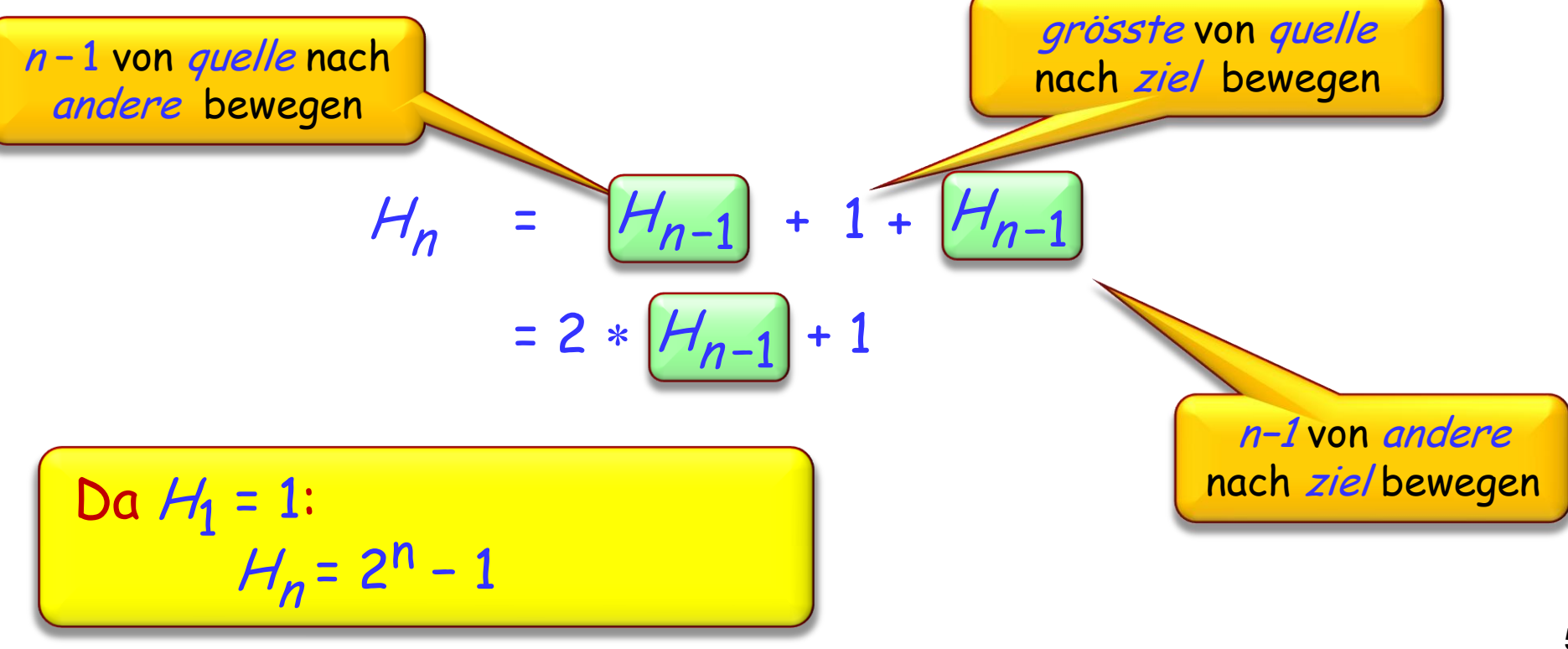

# **Diese Logik ergibt einen Algorithmus!**

hanoi (n: INTEGER; quelle, ziel, andere: CHARACTER)

- -- Verschiebe n Scheiben von quelle nach ziel,
- -- mit *andere* als Zwischenspeicher.

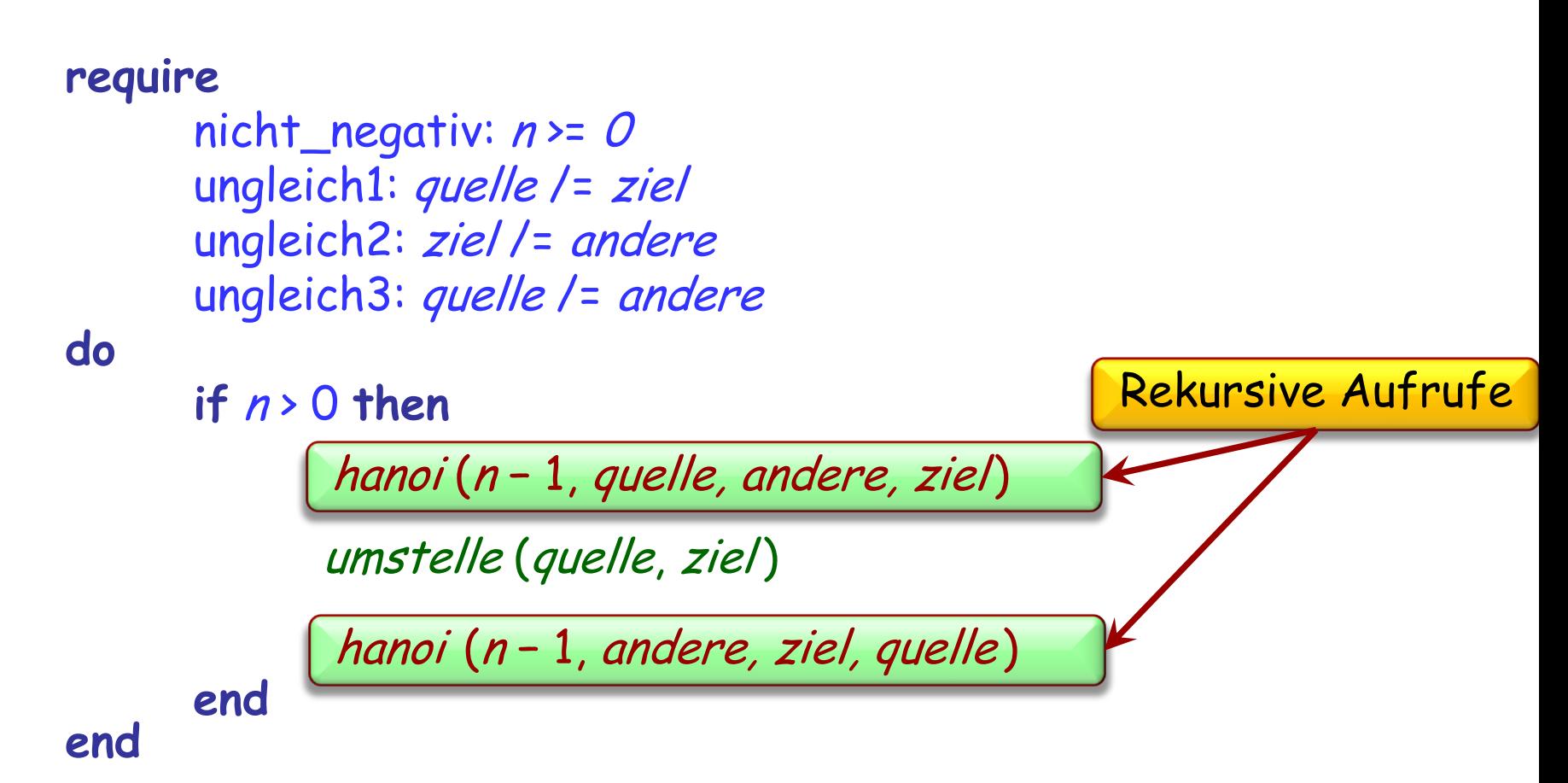

## **Die Türme von Hanoi**

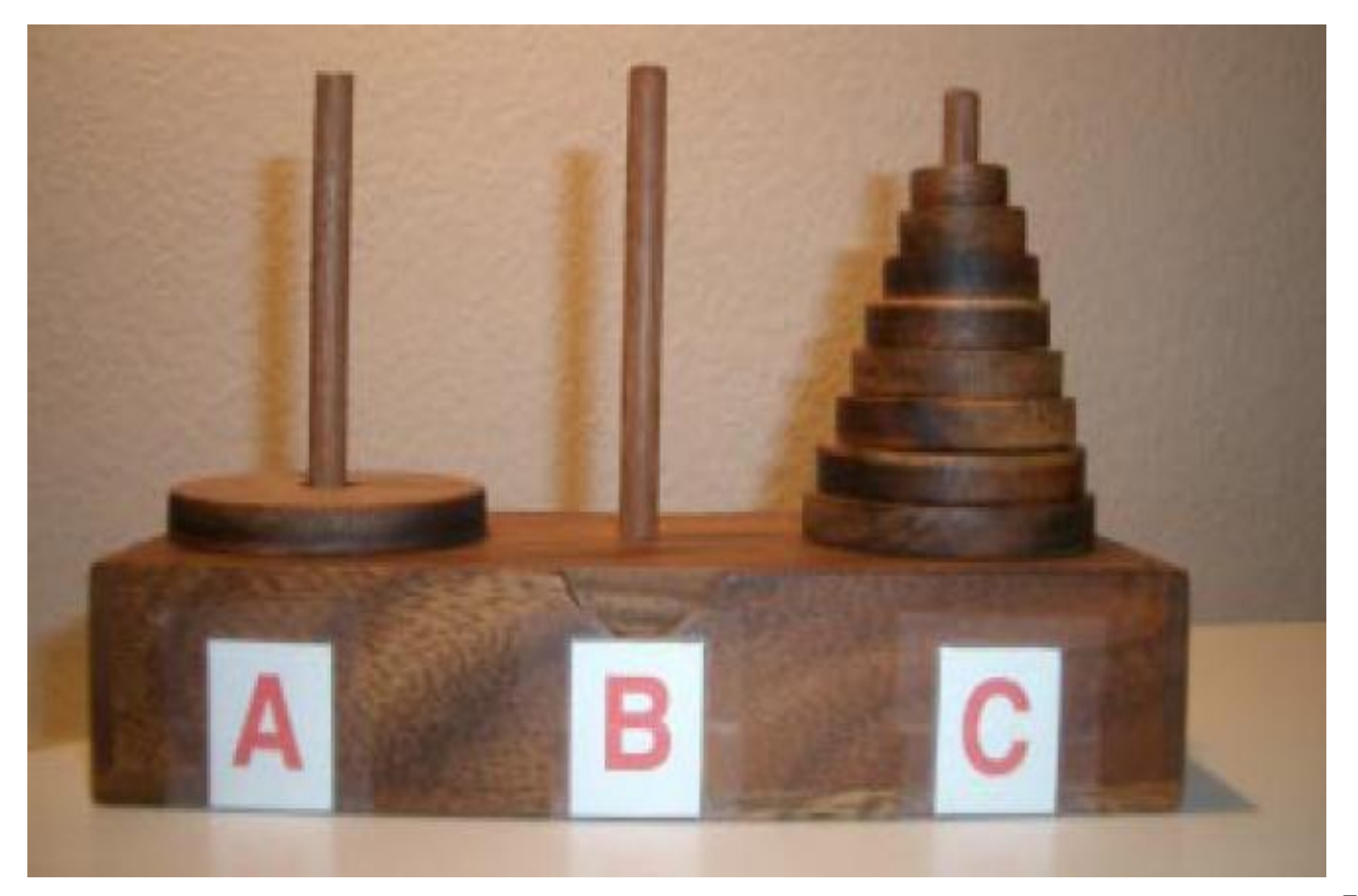

 $\bigodot$ 

```
umstelle (quelle, ziel : CHARACTER)
          -- Verschieben von quelle nach ziel.
     require
          ungleich: quelle /= ziel
     do
          io.put_string (" Von ")
          io.put_character (quelle)
          io.put_string (" nach ")
          io.put_character (ziel)
          io.put_new_line
     end
```
Ausführung des Aufrufs

hanoi (4, "A", "B", "C")

wird eine Sequenz von 15 (2<sup>4</sup>-1) Instruktionen ausgeben:

Von A nach  $C$  Von B nach A Von B nach  $C$ Von A nach  $C$  Von A nach  $B$  Von C nach B Von C nach A Von B nach A Von C nach B Von A nach  $C$  Von A nach  $B$  Von C nach  $B$ 

- Von A nach  $C$  Von A nach  $B$  Von C nach  $B$ 
	-

**Von** A **nach** B

- 
- 
- 
- 
- 

# Eine Definition eines Konzepts ist rekursiv, falls sie selbst eine Instanz des Konzeptes beinhaltet.

- Eine Definition kann mehr als eine Instanz des Konzeptes beinhalten
- Rekursion ist der Gebrauch einer rekursiven Definition

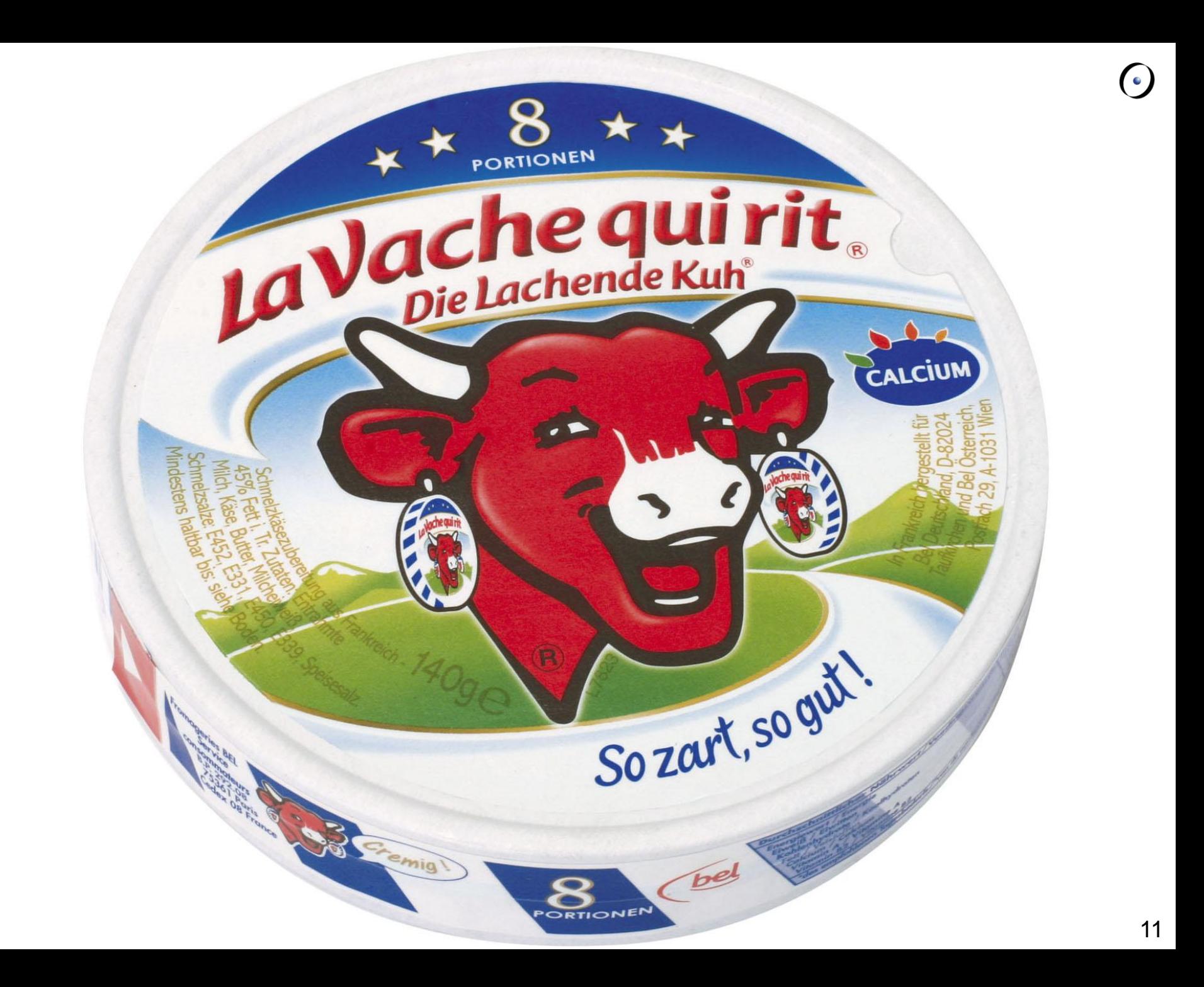

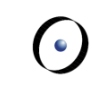

### Rekursive Routine

- Rekursive Grammatik
- Rekursiv definiertes Programmierkonzept
- Rekursive Datenstrukturen
- Rekursiver Beweis

Direkte Rekursion: Der Rumpf beinhaltet einen Aufruf der Routine selbst.

Beispiel: Die Routine *hanoi* der vorangegangenen Lösung des Problems der Türme von Hanoi

Ein **Typ** ist:

 Entweder eine nicht-generische Klasse, z.B. **STATION** 

 Oder eine **generische Ableitung**, z.B. der Name einer Klasse, gefolgt von einer Liste von **Typen** , die tatsächlichen generischen Parameter, in Klammern, z.B.

LIST [STATION ]

LIST [ARRAY [STATION ]]

## **Rekursion: direkt und indirekt**

Routine r ruft sich selbst auf

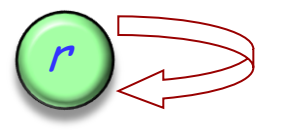

r ruft s auf und s ruft r auf

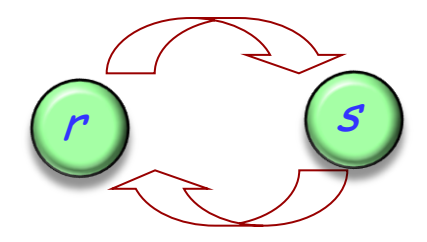

 $r_1$  ruft  $r_2$  auf …  $r_n$  ruft  $r_1$  auf

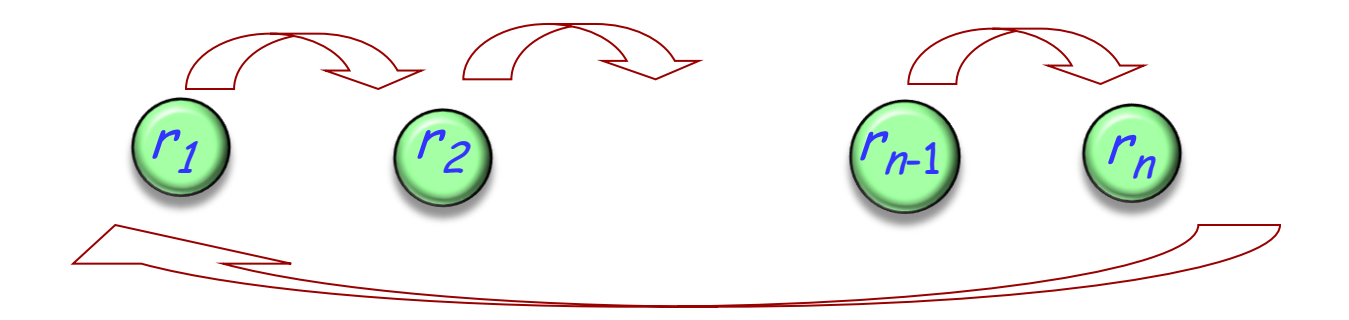

 $\emph{Instruction} ::= Zuwe is ung \mid \textit{Konditional} \mid \textit{Verbund} \mid ...$ 

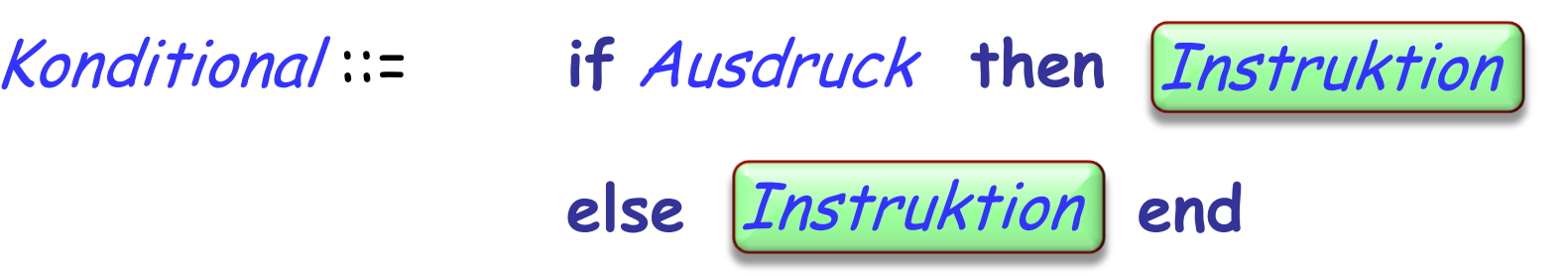

# **Die lexikographische Ordnung definieren**

Sie können diesen Begriff in der Praxis verwenden: ABC kommt vor DEF  $\triangleright$  AB kommt vor DEF  $\triangleright$  A kommt vor AB  $\triangleright$  A kommt vor ABC > Leeres Wort kommt vor ABC

Die Aufgabe ist, eine Definition vorzuschlagen. Wir verlangen nicht eine konstruktive Methode (ein Algorithmus), z.B.

"Wir betrachten die ersten Buchstaben x1 und y1 von <sup>x</sup> und y; wenn x1 kleiner als y1 ist, dann kommt x vor y; sonst wenn x1 gleich y1 ist, dann… (usw.)"

sondern eine echte Definition, in der folgende Form:

"Das Wort *x* kommt "<u>vor</u>" dem Wort *y* genau dann, wenn…"

Problem: Definiere den Begriff, dass das Wort w1 **vor** dem Wort  $w^2$  kommt, nach alphabetischer Ordnung.

Konventionen:

- Ein **Wort** ist eine Sequenz von null oder mehr Buchstaben.
- Ein **Buchstabe** ist eines der folgenden Zeichen: A B C D E F G H I J K L M N O P Q R S T U V W X Y Z
- Für alle Paare von Buchstaben ist es bekannt, welcher "kleiner" als der andere ist. Die Ordnung ist jene der vorherigen Liste.

## **Die lexikographische Ordnung: Beispiele**

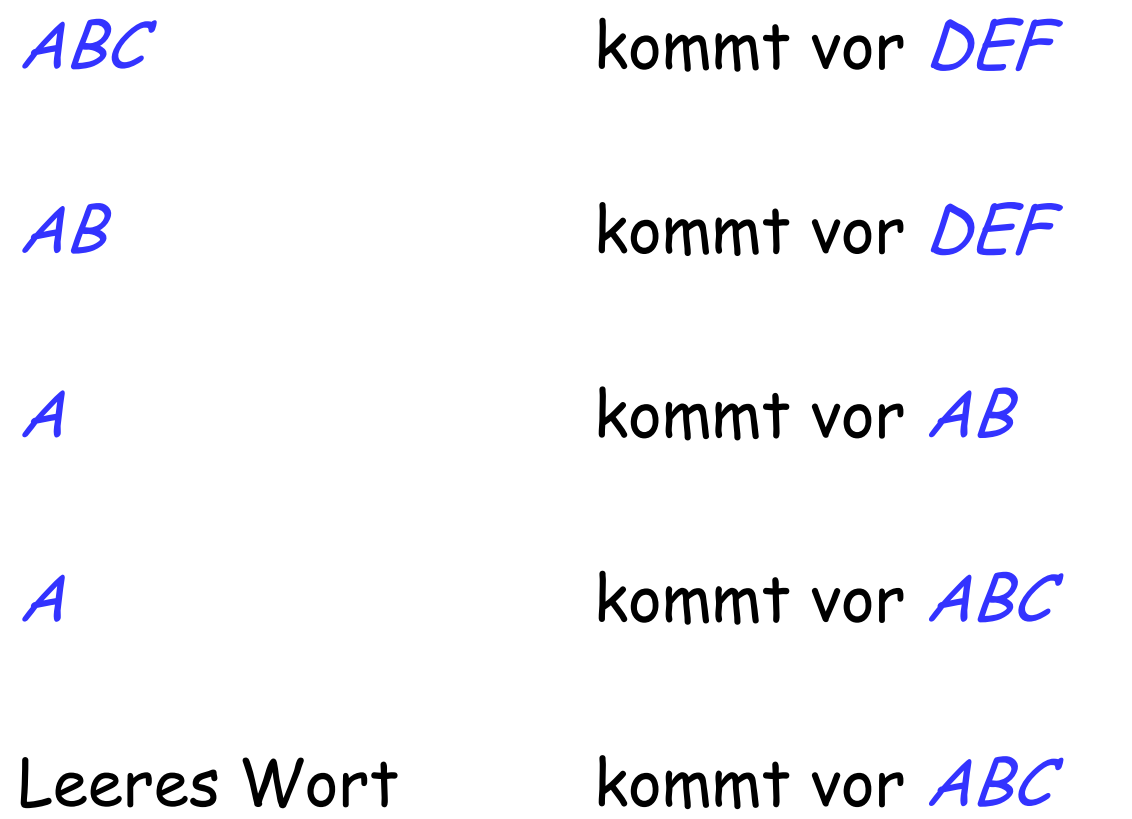

 $\odot$ 

## **Eine rekursive Definition**

Das Wort <sup>x</sup> kommt "**vor**" dem Wort y genau dann wenn sie eine der folgenden Bedingungen erfüllen:

- $\triangleright$  x ist leer und y ist nicht leer
- $\triangleright$  Weder x noch y sind leer, und der erste Buchstabe von <sup>x</sup> ist kleiner als der erste Buchstabe von y
- $\triangleright$  Weder x noch y sind leer und (beide Bedingungen):
	- Ihre ersten Buchstaben sind die Gleichen
	- Das Wort, das man erhält, wenn man den ersten Buchstaben von *x* weglässt, kommt vor dem Wort, das man durch das Weglassen des ersten Buchstabens von y erhält

# **Als eine rekursive Funktion ausgedrückt**

vor **alias** "<" (x, y : STRING ) : BOOLEAN -- Kommt <sup>x</sup> vor y in lexikographischer Ordnung? **do Result** := ((<sup>x</sup> is\_empty **and not** y is\_empty ) **or** ((**not** <sup>x</sup> is\_empty **and not** y is\_empty ) **and** ((<sup>x</sup> first < y first ) **or**  $((x \cdot first = y \cdot first)$  and  $(x \cdot rest \le y \cdot y \cdot$ rest))  $\overline{\phantom{a}}$  $\lambda$ ) **end** Erstes Zeichen (vom Typ CHARACTER ) Der Rest des Wortes (vom Typ STRING )

## **Eine rekursive Datenstruktur**

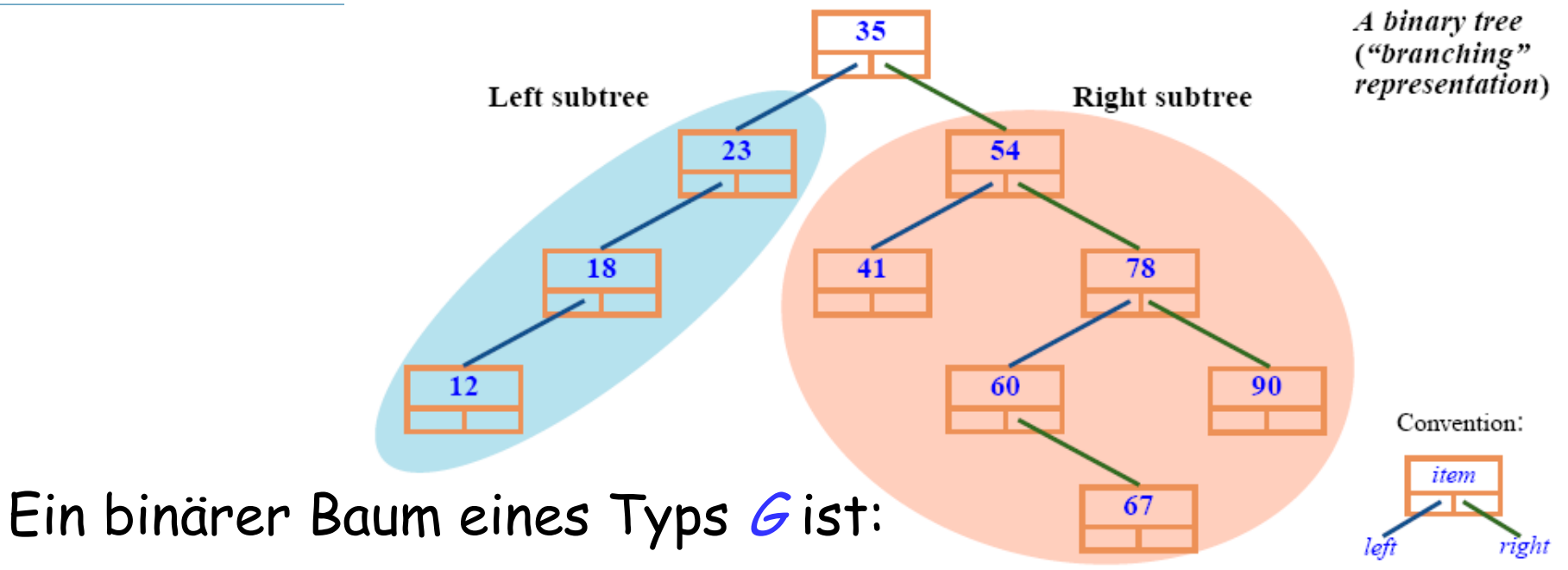

Entweder leer

Oder ein Knoten, bestehend aus drei disjunkten Teilen:

- Ein Wert des Typs *G*: Die Wurzel
- Ein <mark>binärer Baum</mark> des Typs *G*, der **linke** Teilbaum\*
- Ein <mark>binärer Baum des Typs *G*, der **rechte** Teilbaum</mark>

#### \*Engl.: Subtree

# **Knoten und Bäume: Ein rekursiver Beweis**

Theorem: Mit jedem Knoten jedes binären Baumes können wir einen binären Baum assoziieren, sodass sie eins zu eins übereinstimmen.

Beweis:

- Falls der Baum leer ist: trivial
- Andernfalls:
	- Assoziiere den Wurzel mit dem gesamten Baum.
	- Jeder andere Knoten n ist entweder im linken oder im rechten Teilbaum; assoziiere n mit dem in diesem Teilbaum assoziierten Baum.

Konsequenz: Wir können über linke und rechte Teilbäume eines Knoten reden.

**class** BINARY\_TREE [G ] **feature**

item : G

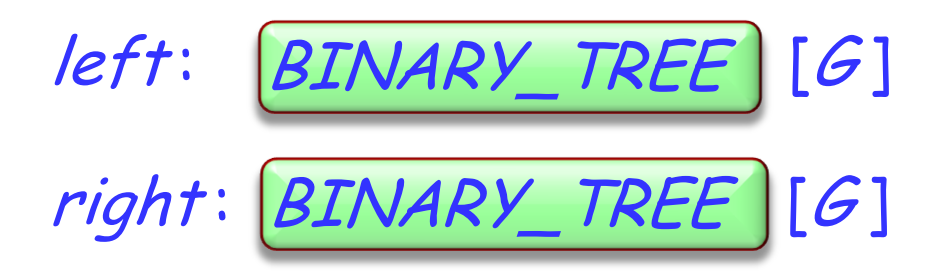

... Andere Anfrage, Einfüge- und Löschbefehle ...

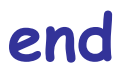

## **Eine rekursive Routine auf einer rekursiven Datenstruktur**

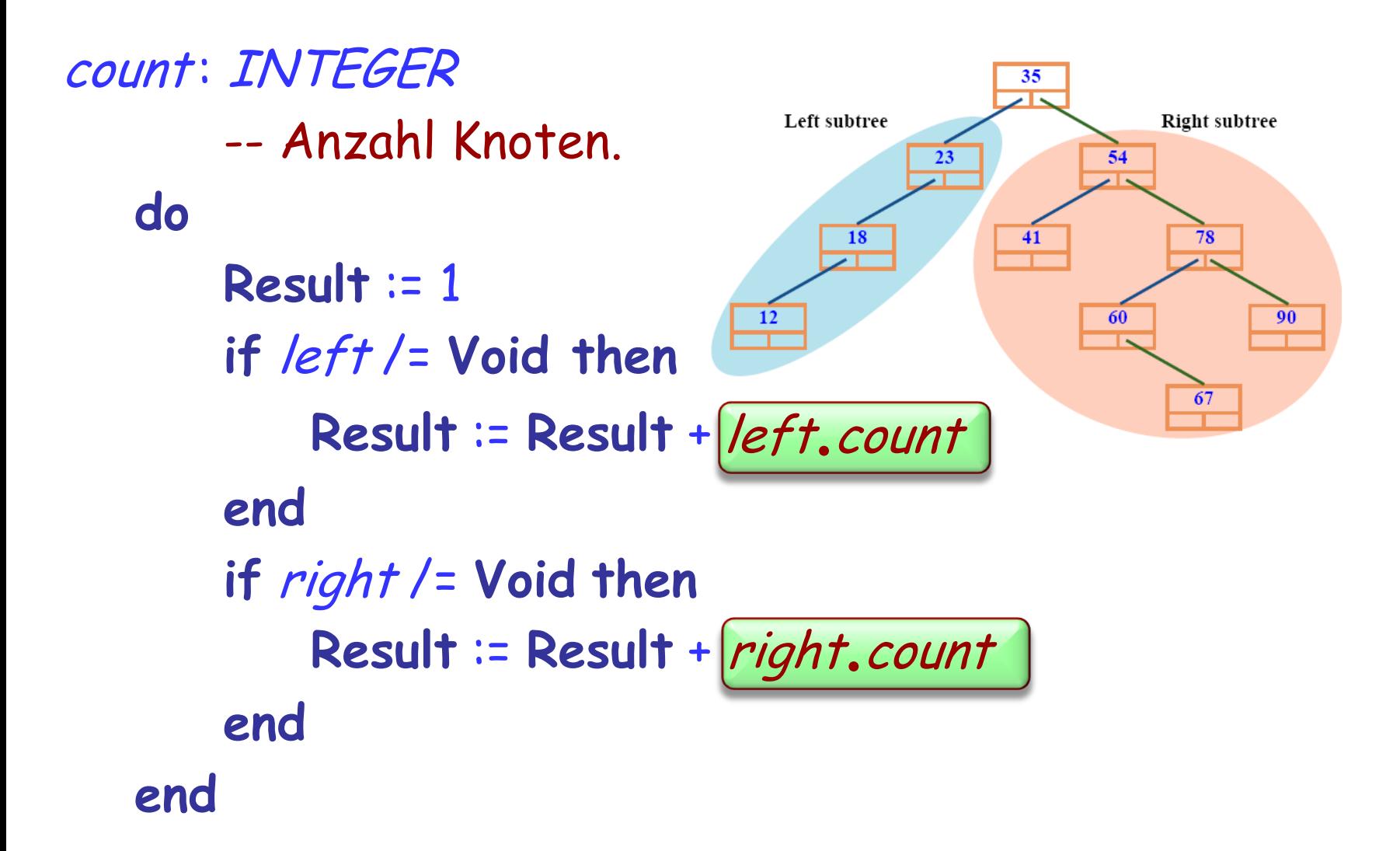

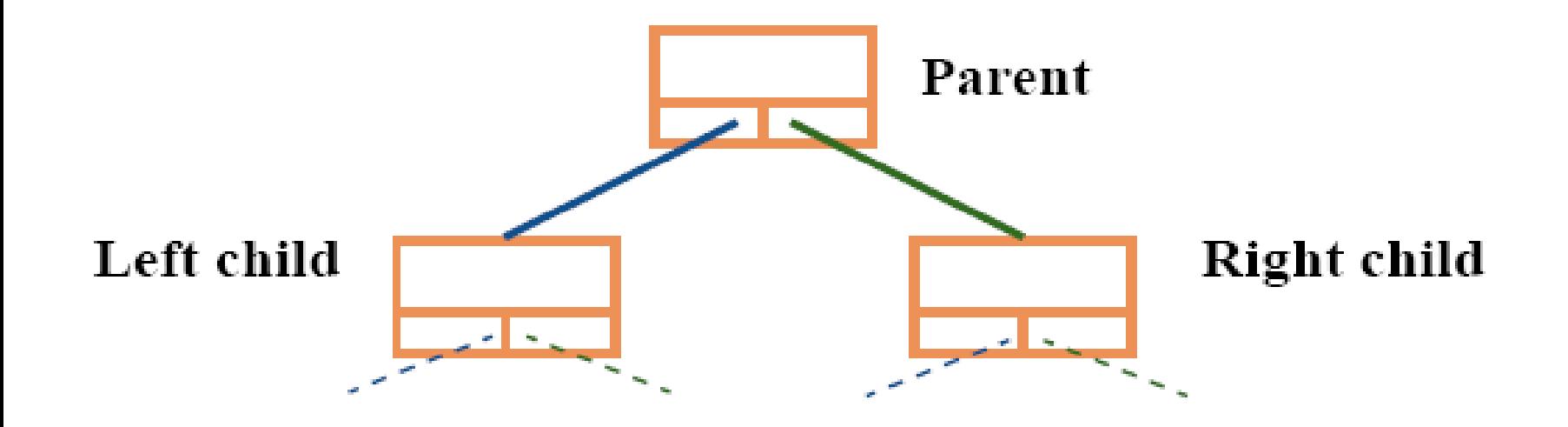

Theorem: nur ein Vater(-knoten) (parent)

Jeder Knoten in einem binären Baum hat genau einen Vater, ausser die Wurzel, die hat keinen.

# **Mehr Eigenschaften und Terminologie**

Ein Knoten eines Binärbaumes kann ..

- Ein linkes und ein rechtes Kind
- Nur ein linkes Kind
- Nur ein rechtes Kind
- $\triangleright$  Kein Kind
- .. haben

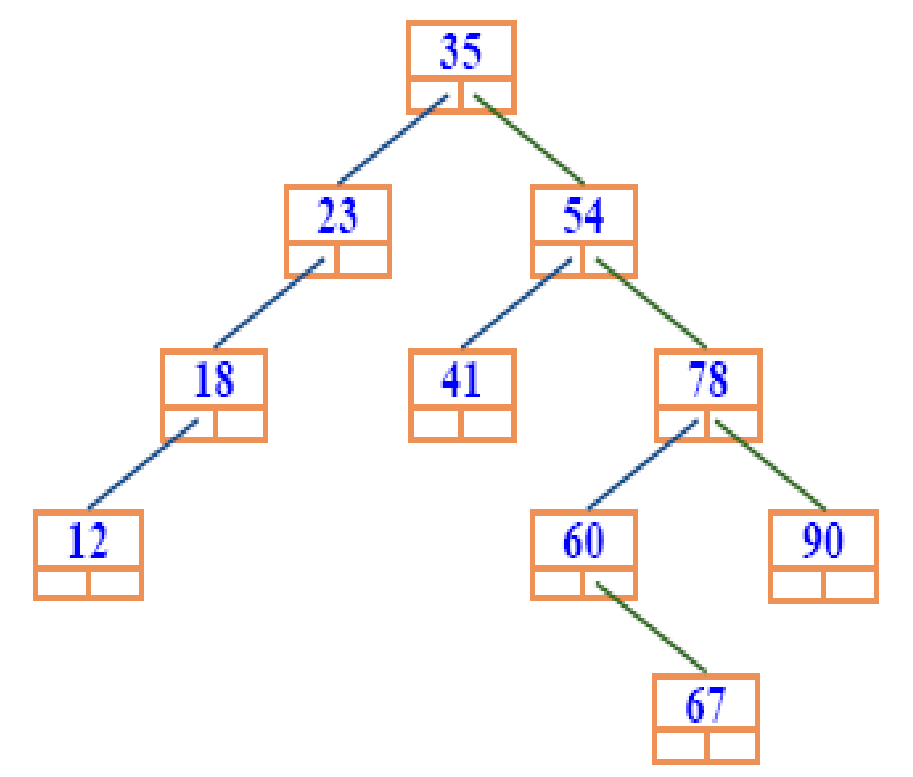

# **Mehr Eigenschaften und Terminologie**

35

41

54

60

78

67

90

23

Aufwärtspfad (upward path):

- Eine Sequenz von einem oder mehreren Knoten, wobei jeder Knoten in der Sequenz der Vater des vorherigen ist (falls vorhanden) 18
- Gleichweis: Abwärtspfad (downward path)

#### Theorem: Wurzelpfad

 Von jedem Knoten in einem Binärbaum gibt es einen einzigen Aufwärtspfad zu der Wurzel

### Theorem: Abwärtspfad

 Für jeden Knoten in einem Binärbaum gibt es einen einzigen Abwärtspfad, der die Wurzel mit dem Knoten durch aufeinanderfolgende Anwendungen von left und right verbindet Die maximale Anzahl Knoten auf einem (Abwärts)Pfad von der Wurzel zu einem Blatt 23 height: INTEGER **18** -- Maximale Anzahl Knoten

-- auf einem Abwärtspfad. **local** lh, rh : INTEGER

**do**

if *left* /= Void then /h:= [left.height] end if *right* /= Void then *rh* := *right.height* and **Result** := 1 + lh.max (rh) **end**

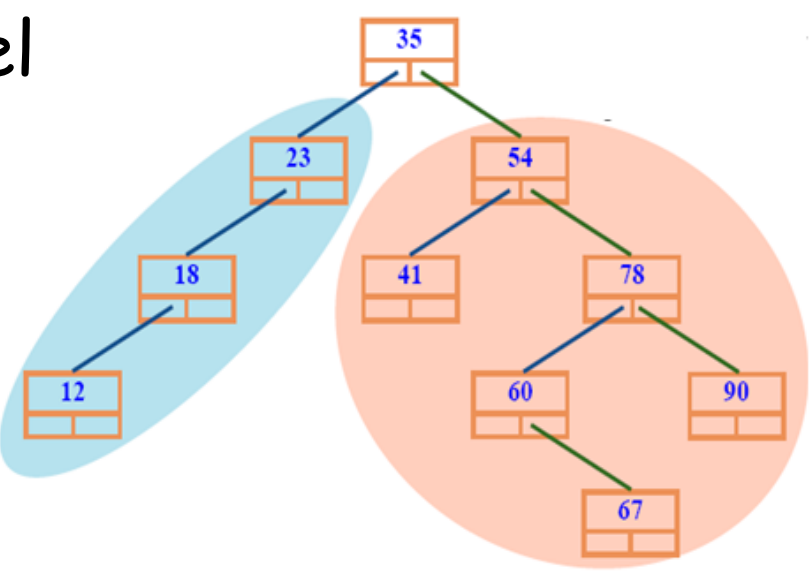

# **Operationen auf binären Bäumen**

```
add_left (x: G)-- Erzeuge linkes Kind mit Wert x.
     require
            no_left_child_behind: left = Void
      do
            create left.make (x)
      end
```

```
add\_right(x: G) ...gleiches Modell...
```

```
make(x : G)-- Initialisiere mit Wert x.
     do
           item := xensure
           set: item = xend
```
print\_all -- Alle Knotenwerte ausgeben. **do** if *left /=* Void then *left.print\_all* and print (item) if *right* /= Void then *right.print\_all* | end **end**

# **Traversieren eines Binärbaums**

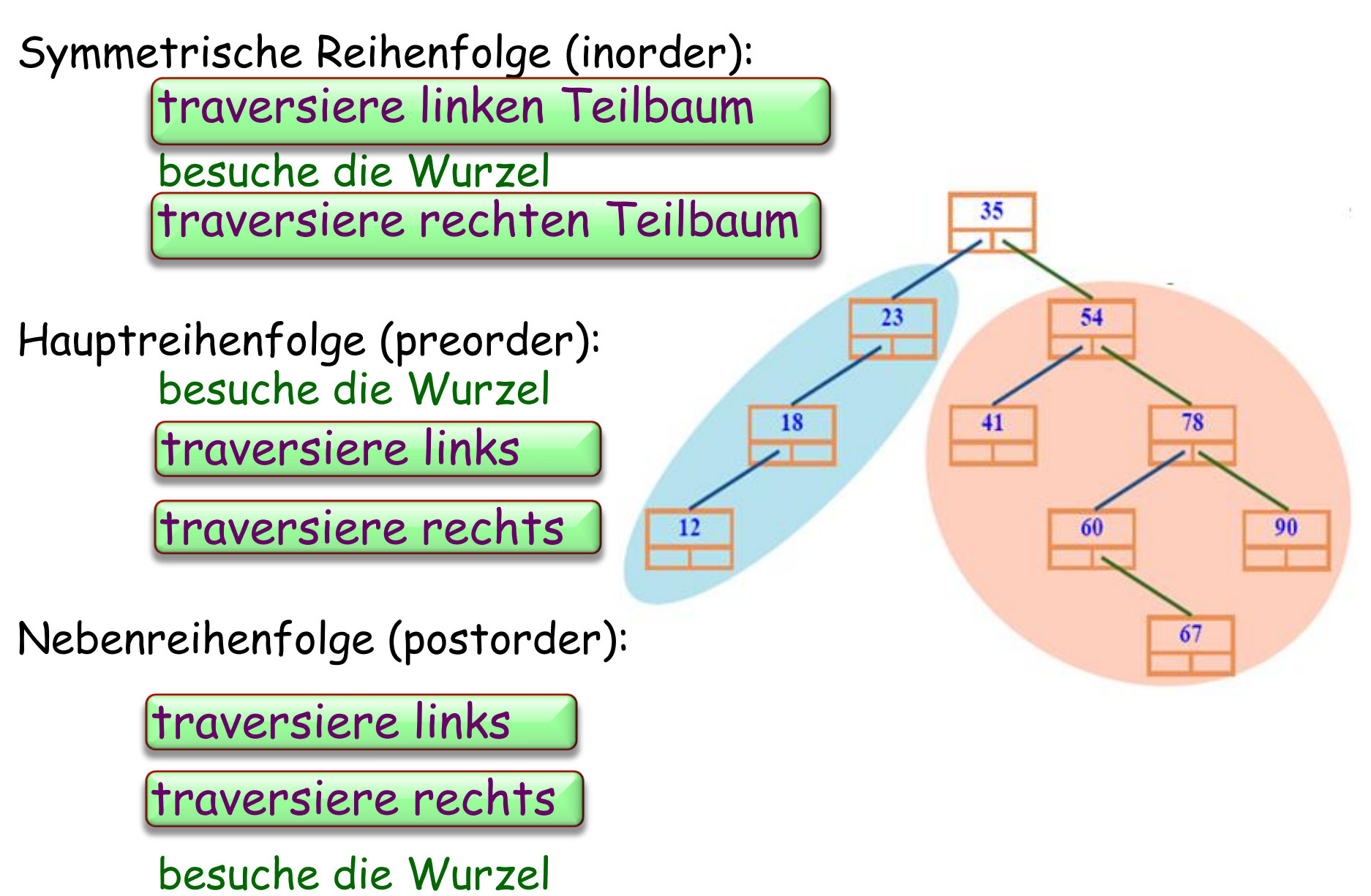

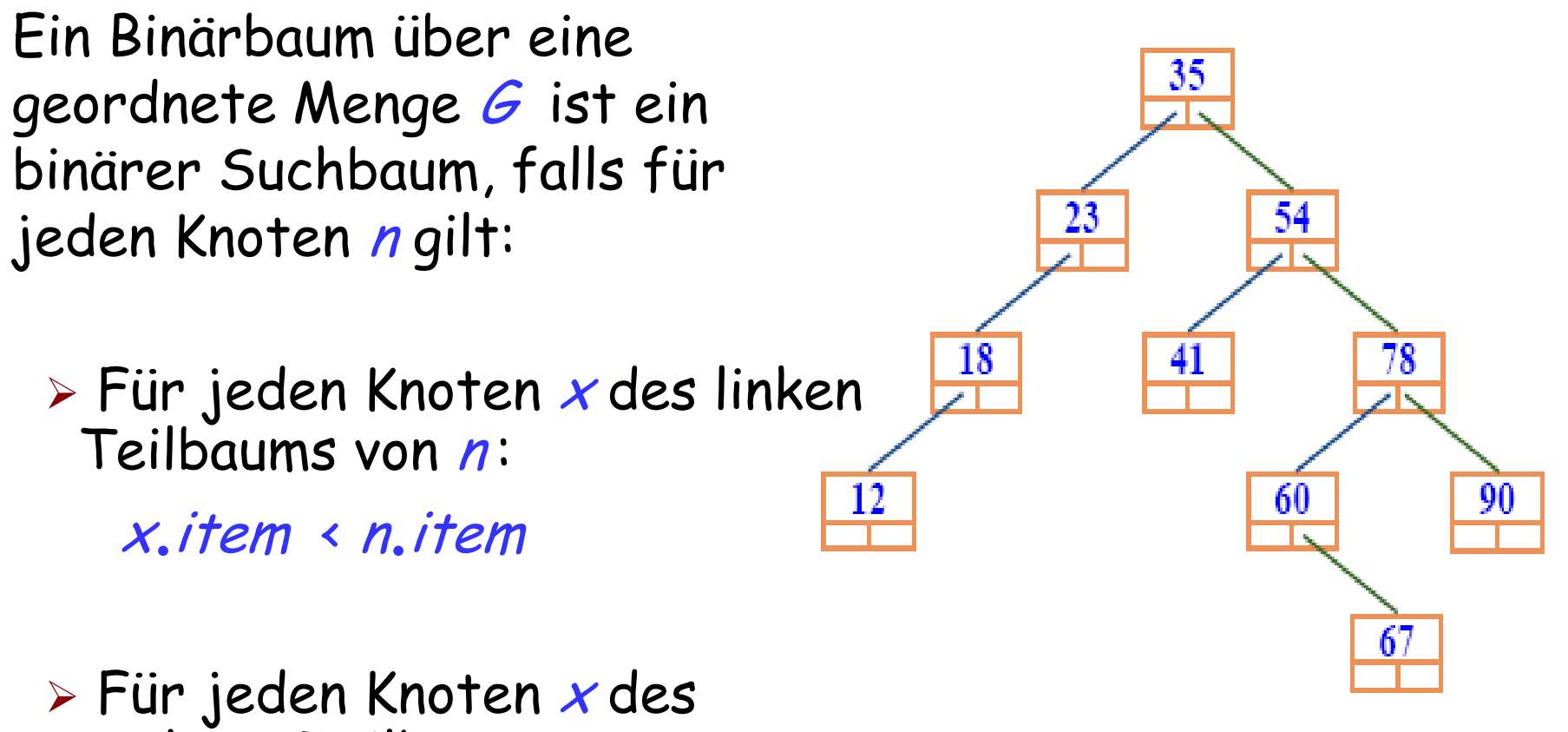

rechten Teilbaums von  $n$ :

 $x$ . item  $\geq n$ . item

## **Elemente geordnet ausgeben**

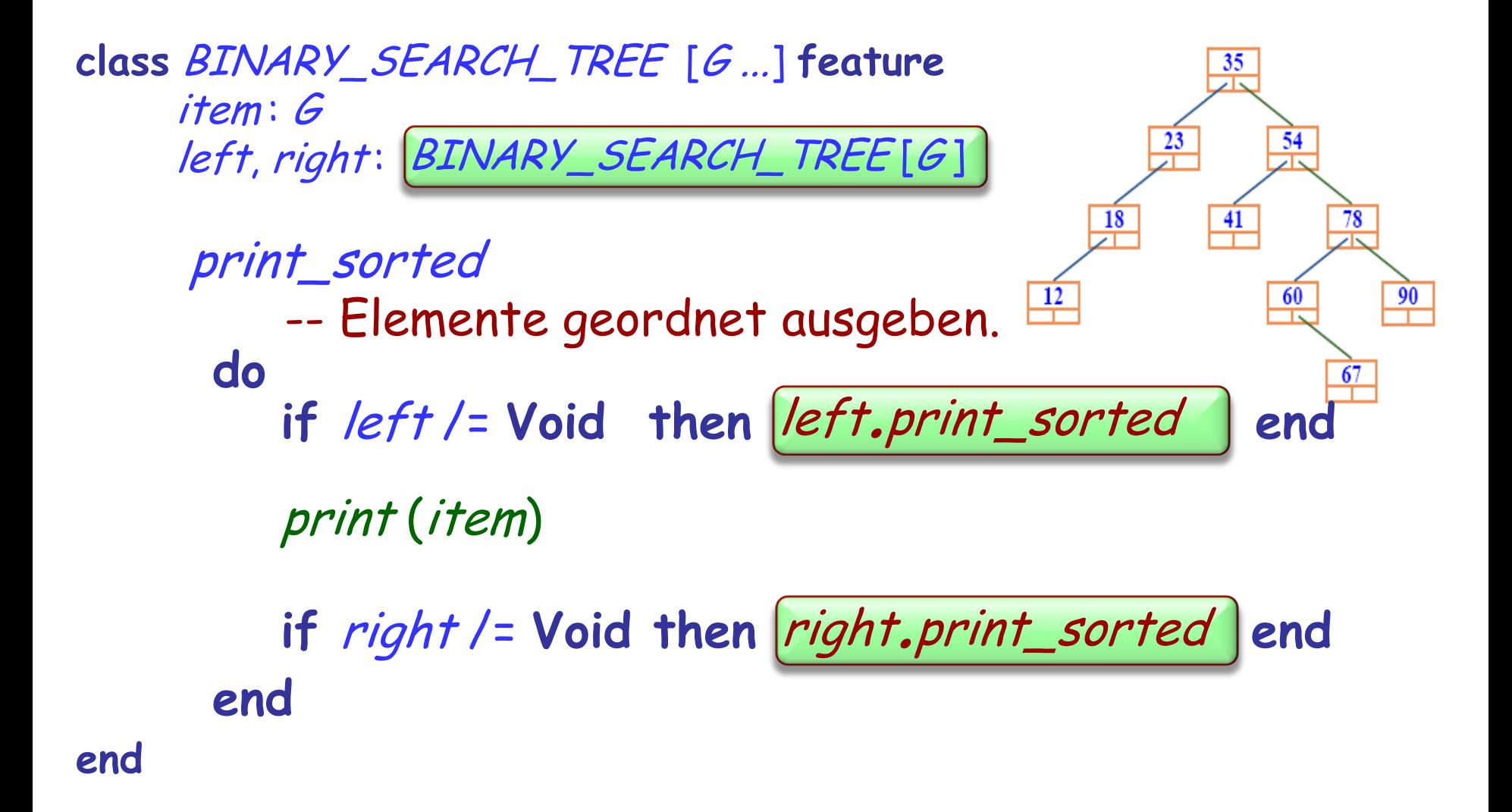

#### **class** BINARY\_SEARCH\_TREE [G ...] **feature** item: G

```
left, right : BINARY_SEARCH_TREE [G]
         has (x: G): BOOLEAN-- Kommt x in einem Knoten vor?
                   require
                             argument_exists: x/= Void
                   do
                             if x = item then
                                       Result := True
                             elseif x< item and left /= Void then
                                        \textsf{Result} := \boxed{\textit{left}.\textit{has}(x)}elseif x> item and right /= Void then
                                       Result := |right.has(x)|end end end
                              BINARY_SEARCH_TREE [G ]<br>BOOLEAN<br>-- Kommt x in einem Knoten vo<br>e<br>argument_exists: x /= Void<br>if x = item then<br>Result := True<br>elseif x × item and left /= Void<br>elseif x > item and right /= Vo<br>Result := right.has (
```
## **Einfügen in einen Binärbaum**

Versuchen Sie dies als Übung!

## Lineare Strukturen: Einfügen, Suchen und Löschen:  $O(n)$

Binärer Suchbaum: Erwartet für Einfügen, Suchen und Löschen: O (log (n))

Aber: Worst case: O (n)! (Denkübung: Wann?)

Verbesserung: Rot-Schwarz-Bäume, AVL-Bäume

Messungen der Komplexität: best case, average case, worst case.

Eine nützliche rekursive Definition sollte folgendes sicherstellen:

- $\triangleright$  R1 Es gibt mindestens einen nicht-rekursiven Zweig
- R2 Jeder rekursive Zweig tritt in einem vom Originalkontext verschiedenen Kontext auf
- R3 Für jeden rekursiven Zweig gilt, dass der Kontextwechsel (R2) ihn näher zu einem nichtrekursiven Zweig bringt (R1)

# **"Hanoi" ist wohlgeformt**

hanoi (n: INTEGER; quelle, ziel, andere: CHARACTER)

- -- Verschiebe n Scheiben von quelle nach ziel,
- -- mit *andere* als Zwischenspeicher.

```
require
        nicht_negativ: n \geq 0ungleich1: quelle /= ziel
        ungleich2: ziel /= andere
        ungleich3: quelle /= andere
do
        if n> 0 then
                 hanoi (n − 1, quelle, andere, ziel)
hanoi (n − 1, quelle, andere, ziel)
                 umstelle (quelle, ziel )
                 hanoi (n − 1, andere, ziel, quelle)
hanoi (n − 1, andere, ziel, quelle)end
```
**end**

Eine Definition ist rekursiv, falls sie den eigenen Begriff auf ein kleineres Ziel anwendet.

Was alles rekursiv sein kann: Eine Routine, die Definition eines Konzeptes…

Immer noch einiges unklar: Besteht nicht die Gefahr einer zyklischen Definition?

Eine rekursive Routine sollte eine Rekursionsvariante benutzen, eine ganze Zahl, die mit jedem Aufruf verbunden wird, so dass:

- Die Variante ist immer >= 0 (Aus der Vorbedingung)
- Falls die Variante zu Beginn einer Routinenausführung den Wert <sup>v</sup> hat, gilt für den Wert v' für alle rekursiven Aufrufe

 $0 \leq v' \leq v$ 

## **Hanoi: Wie lautet die Variante?**

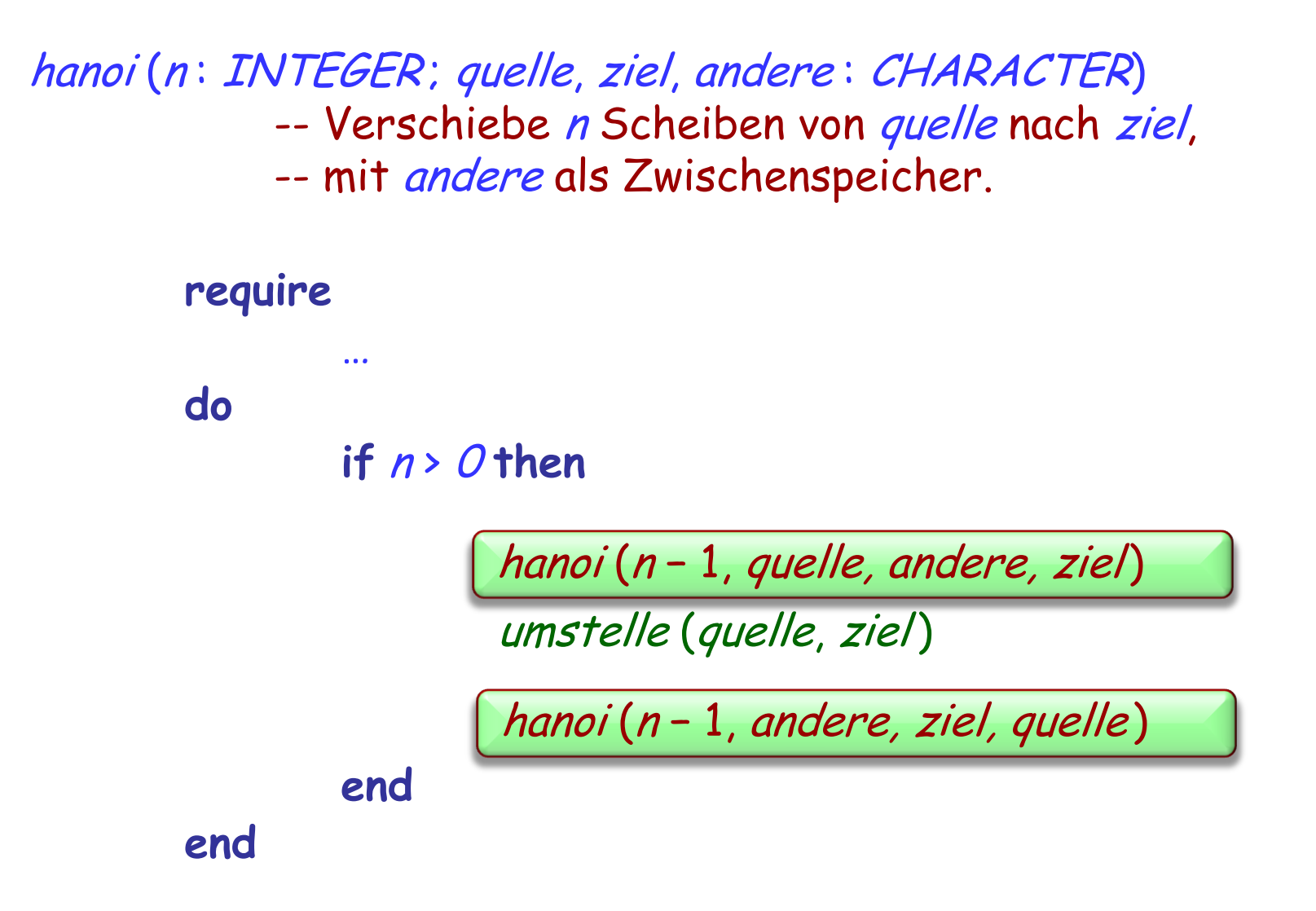

## **Ausgeben: Was ist die Variante?**

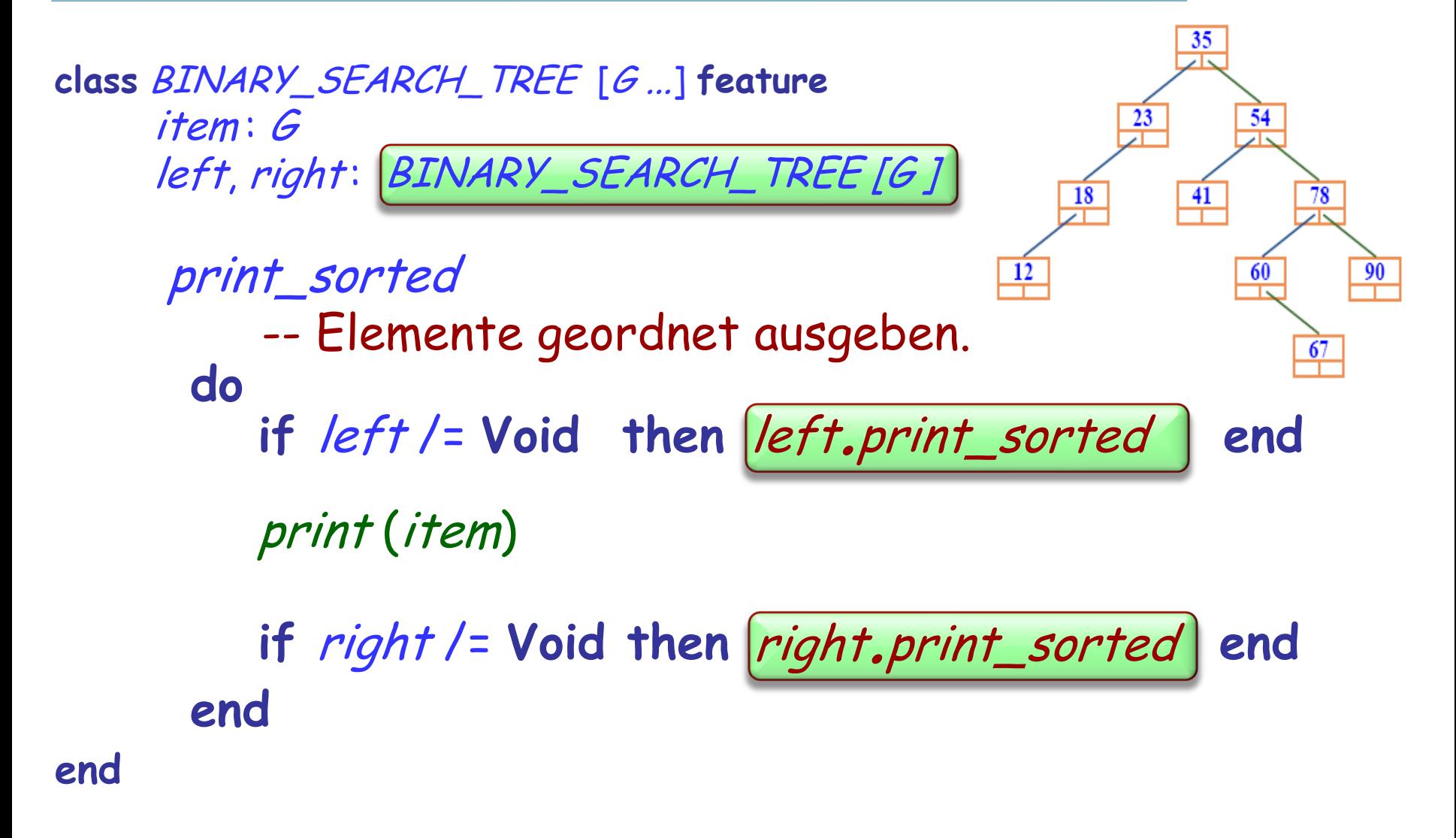

## **Verträge für rekursive Routinen**

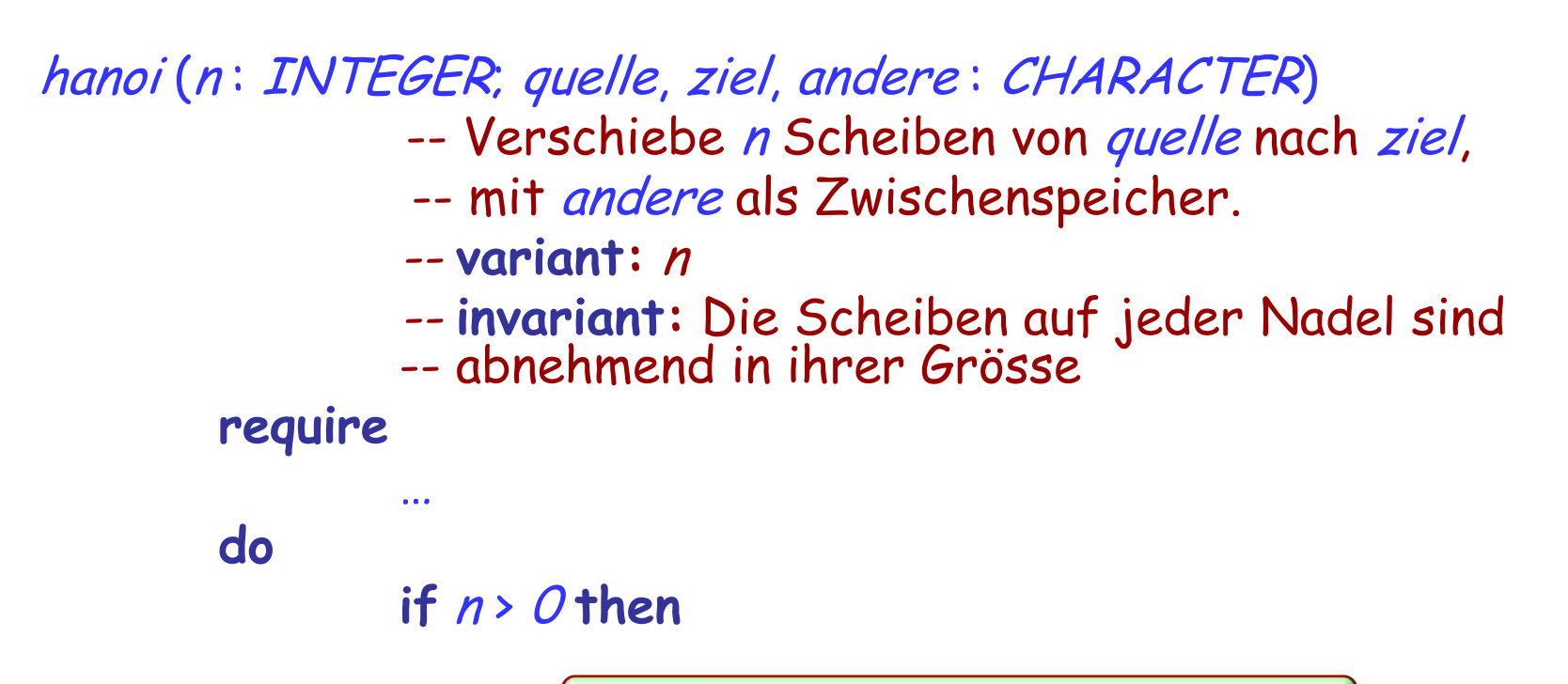

hanoi (n − 1, quelle, andere, ziel) hanoi (n − 1, quelle, andere, ziel)

umstelle (quelle, ziel)

hanoi (n − 1, andere, ziel, quelle ) hanoi (n − 1, andere, ziel, quelle )

**end**

**end**

 $M(n)$  =

## $\triangleright$  n – 10 falls n > 100

 $\approx$   $M$  (M (n + 11)) falls n ≤ 100

 $bizarr (n) =$ 

 $> 1$  falls  $n = 1$ 

 $\triangleright$  | bizarr (n / 2) | Falls n gerade ist  $\big| bizarr(n / 2)\big|$ 

$$
\triangleright \left[ bizarr ((3*n + 1)/2) \right]
$$

falls  $n > 1$  und *n* ungerade ist

 $fib (1) = 0$  $fib(2) = 1$ 

# $fib (n) = fib (n-2) + fib (n-1)$  for  $n > 2$

#### $0! = 1$

## $n! = n * (n - 1)!$  for  $n > 0$

### Die rekursive Definition ist nur für Demonstrationszwecke interessant; in der Praxis werden Schleifen (oder Tabellen) benutzt

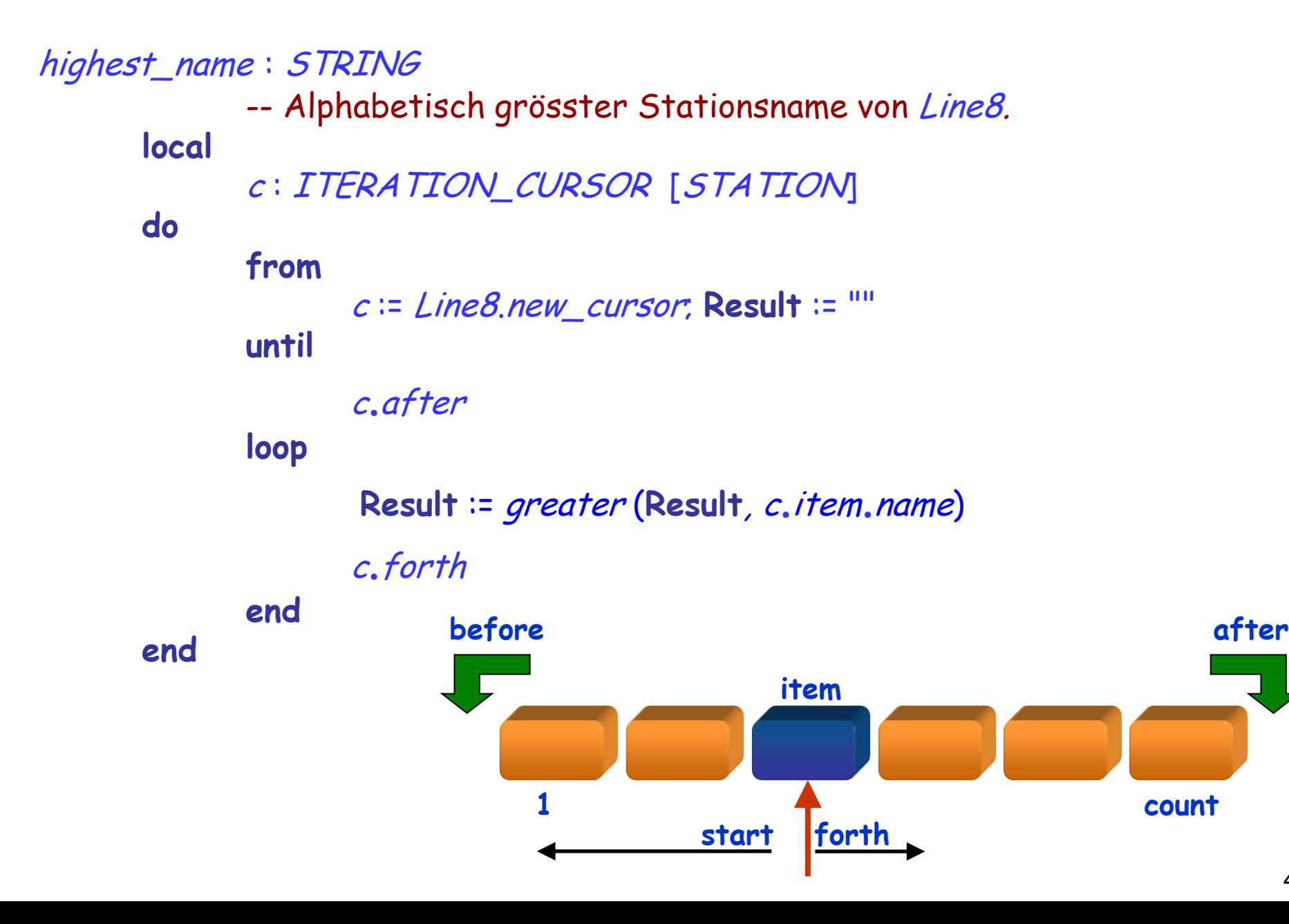

```
highest_name : STRING
        -- Alphabetisch grösster Stationsname von Line8.
    require
        not Line8.is_empty
    do
        Result := highest_from_cursor (Line8.new_cursor)
    end
```
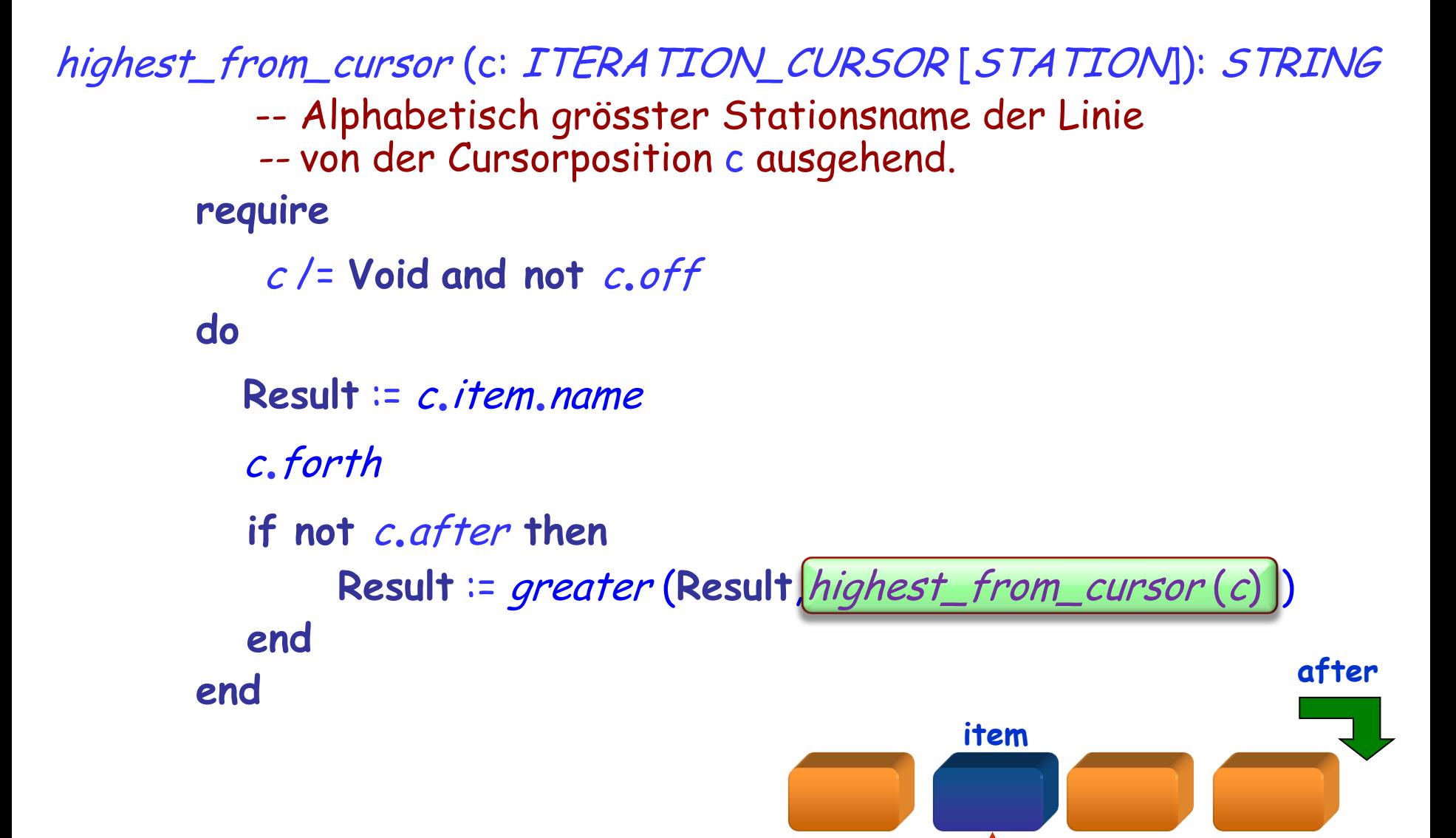

**1 count**

**forth**

```
maximum (a : ARRAY [STRING]): STRING
             -- Alphabetisch grösstes Element in a.
      require
             a. count \succeq 1local
             i : INTEGER
      do
             from
                    i := a. lower + 1; Result := a. item (a, lower)invariant
                    i \geq a. lower; i \leq a. upper + 1
                   -- Result ist das Maximum der Elemente von a [a.lower .. i − 1]
             until
                    i> a.upper
             loop
                    if a, item (i) > Result then Result := a, item (i) end
                    i := i + 1end
      end
```

```
maxrec (a : ARRAY [STRING]): STRING
                -- Alphabetisch grösstes Element in a.
        require
                a.count >= 1do
                Result := max_from (a, a.lower)
        end
```

```
max_from (a: ARRAY [STRING]; i: INTEGER): STRING
                 -- Alphabetisch grösstes Element in a, von Index i ausgehend.
        require
                 i \geq a. lower, i \leq a. upper
        do
                 Result : a.item (i)if i< a.upper then
                         Result := greater (Result, max_from (a, i+ 1))
                end
```
**end**

Rekursive Aufrufe bringen (in einer Standardimplementation ohne Optimierungen) zur Laufzeit eine Performanceeinbusse mit sich: Der Stack der konservierten Werte muss aufrecht erhalten werden.

Verschiedene Optimierungen sind möglich.

Manchmal kann ein rekursives Schema durch eine Schleife ersetzt werden. Dies nennt man Rekursions-Eliminierung.

"Endrecursion" (Die letzte Instruktion einer Routine ist ein rekursiver Aufruf) kann meistens eliminiert werden.

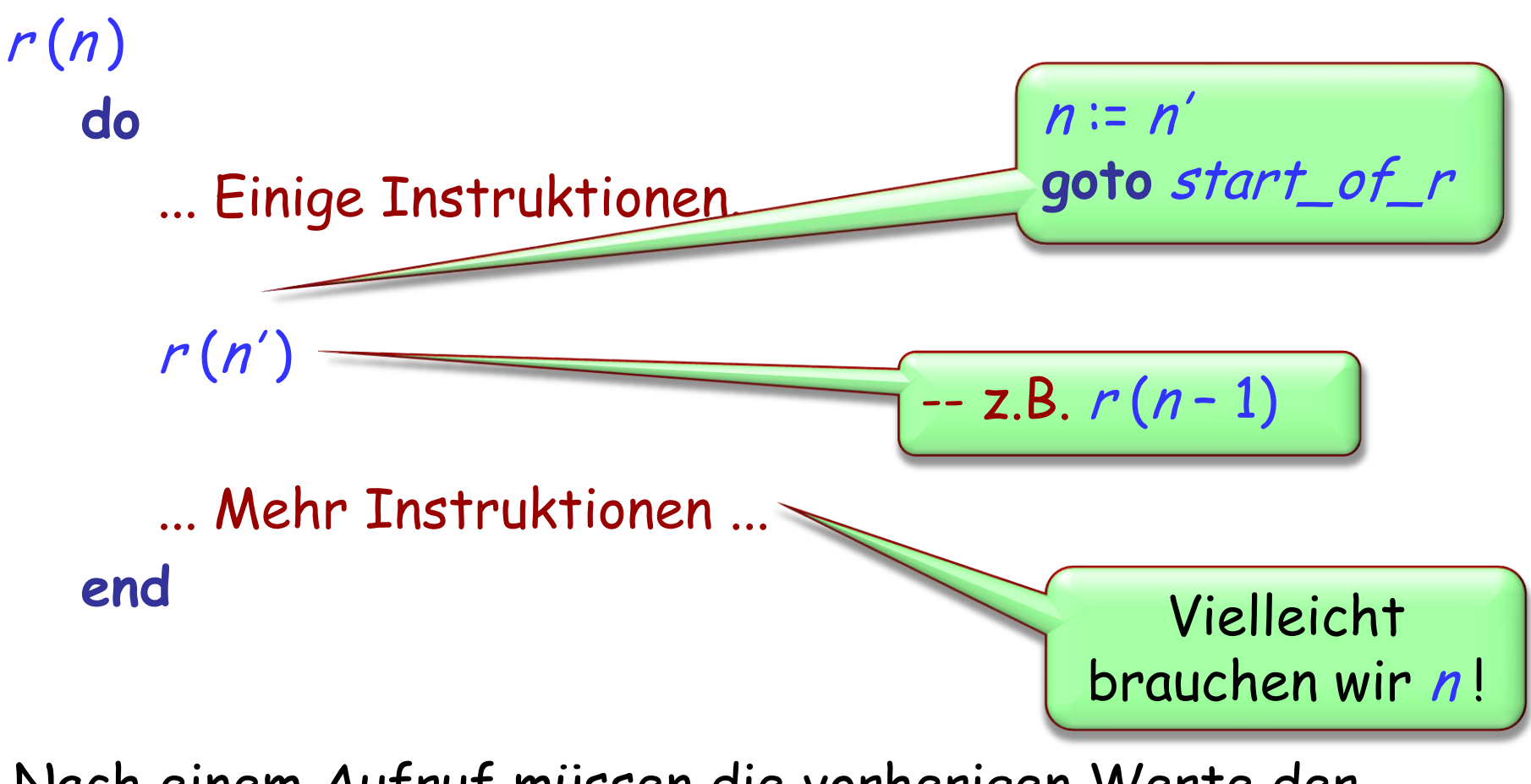

Nach einem Aufruf müssen die vorherigen Werte der Argumente und andere Kontextinformationen wiederhergestellt werden.

## Abfragen:

- > Ist der Stack leer? is empty
- Oberstes Element (falls vorhanden): item

## Befehle:

- **Ein Element zuoberst einfügen: put**
- Oberstes Element entfernen (falls vorhanden): *remove*

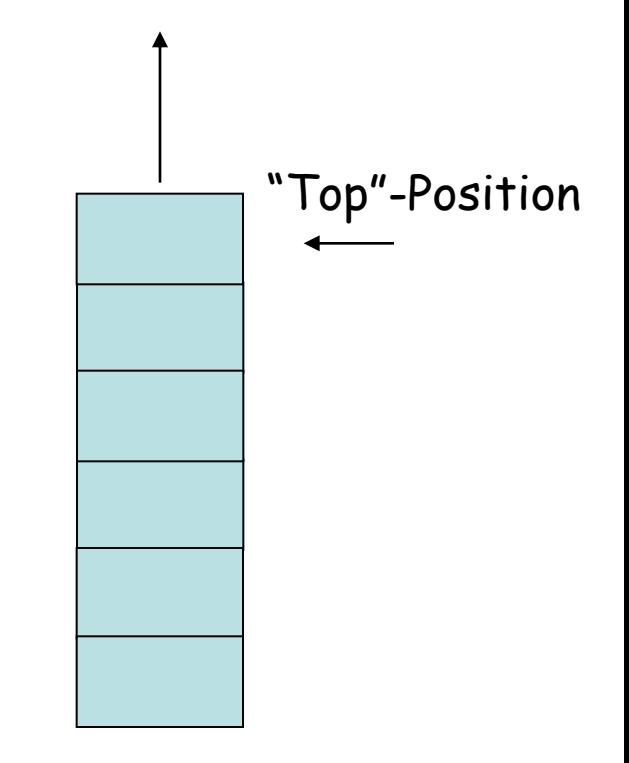

Vor einem Aufruf: Ein Frame wird auf den Stack "gepusht". Es beinhaltet die Werte von lokalen Variablen, Argumenten und Rückgabeinformationen. Nach einem Aufruf: Das Frame wird vom Stack abgerufen und die Werte wiederhergestellt.

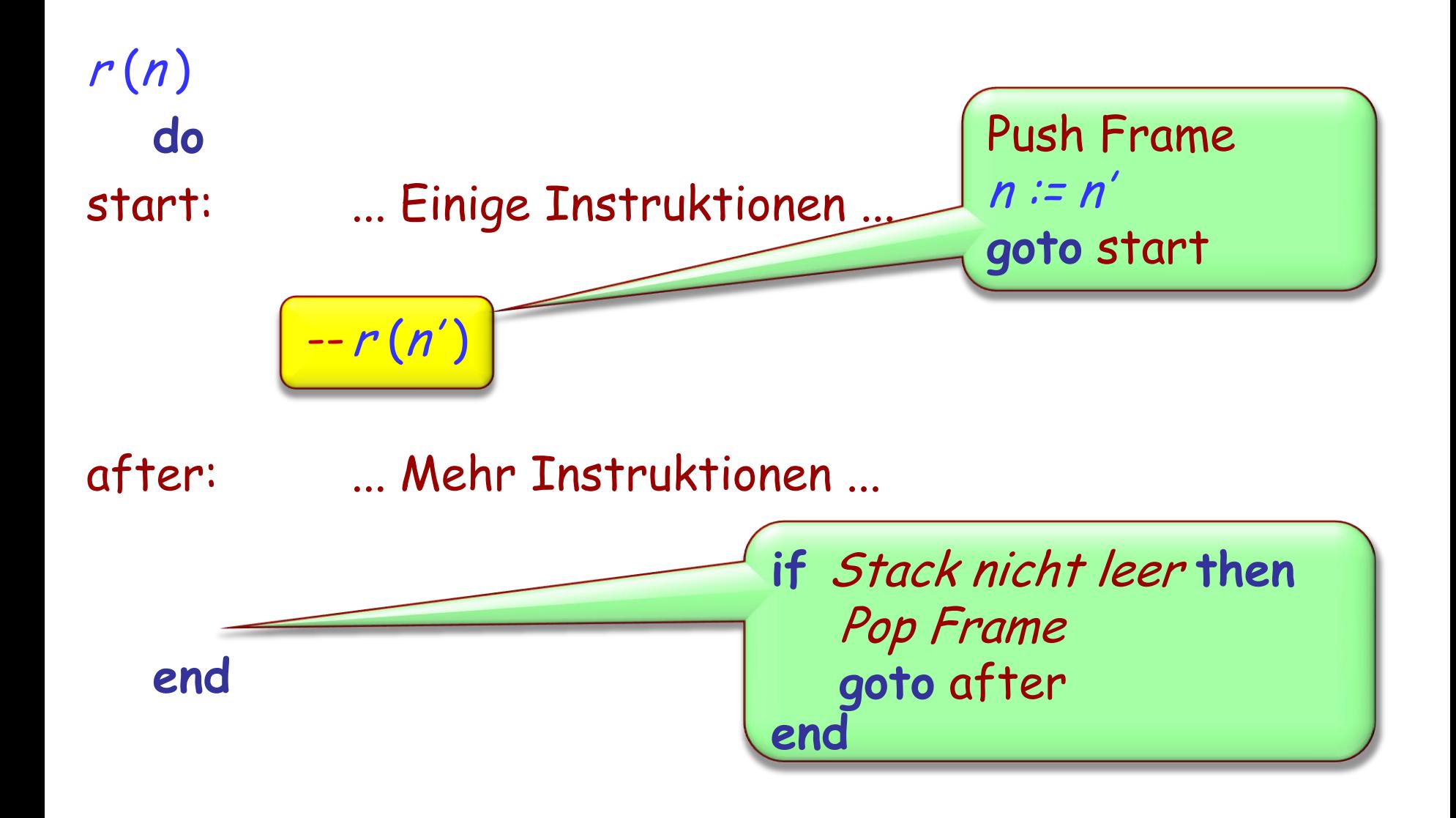

## **Den Stack-Gebrauch minimieren**

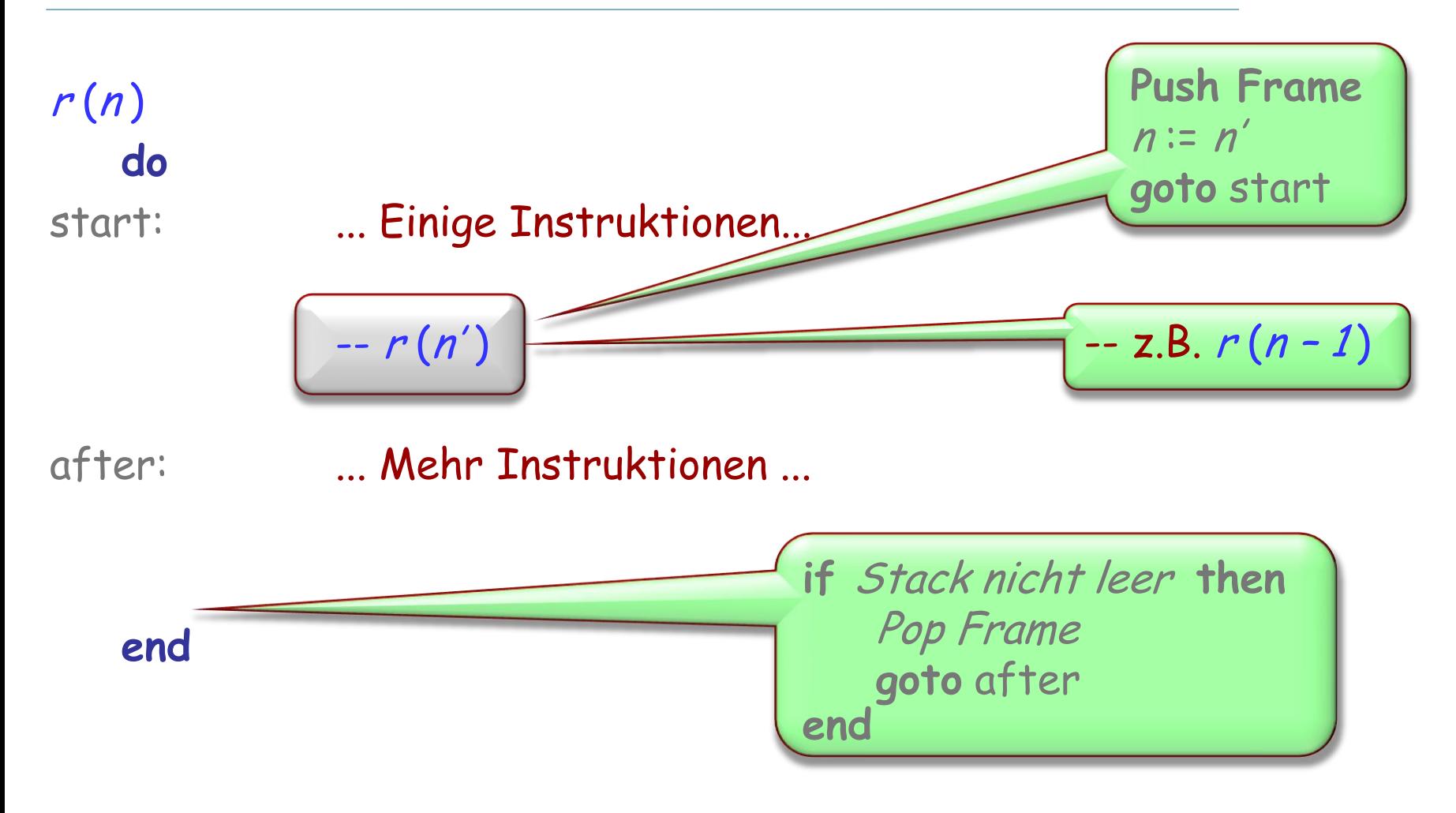

Man muss simple Transformationen nicht auf dem Stack speichern oder von dort abrufen. Z.B.  $n = n - 1$ , und umgekehrt  $n := n + 1$ 

Anwendbar, falls Sie eine Lösung eines Problems aus Lösungen für kleinere Teilprobleme zusammensetzen können.

# **Was wir in dieser Vorlesung gesehen haben**

- Definition des Begriffs der Rekursion
- Viele rekursive Routinen
- Rekursive Datenstrukturen
- Rekursive Beweise
- Die Anatomie eines rekursiven Algorithmus: Die Türme von Hanoi
- $\triangleright$  Was eine rekursive Definition "wohlgeformt" macht.
- Binärbäume
- Binäre Suchbäume
- Anwendungen von Rekursion
- Grundlagen von Rekursion-Implementierung